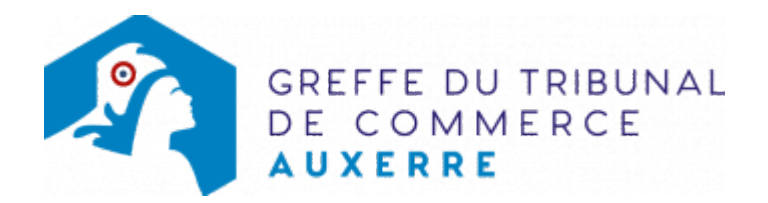

# SNC - DISSOLUTION

Le dossier complet permettant de modifier une inscription au registre du commerce et des sociétés peut être déposé sur le site<https://www.infogreffe.fr/formalites/modifier-une-entreprise>

### Les démarches à accomplir avant modification du dossier

- Tenir une assemblée décidant la dissolution et la nomination du liquidateur
- Publier un avis de modification dans un journal d'annonces légales. Il doit notamment indiquer le nom du liquidateur.

## Les documents à joindre au dossier de modification

#### Actes à produire

un exemplaire du procès-verbal décidant la dissolution et nommant le liquidateur, certifié conforme par le représentant légal

## Pièces justificatives à joindre au dossier

- [un pouvoir du représentant légal](https://www.greffe-tc-auxerre.fr/uploads/paris/RCS/docs%20word/modele_pouvoir.doc) s'il n'effectue pas lui-même la formalité
- une copie de l'insertion de l'avis de modification de la société paru dans le journal d'annonces légales

Si le liquidateur n'est pas sur le Kbis de la société concernée, fournir les pièces suivantes :

- une photocopie de la carte d'identité ou du passeport du liquidateur. Si le liquidateur est de nationalité étrangère et réside en France, fournir une copie recto verso du titre de séjour.
- Pour les non-résidents, joindre une copie de la carte de commerçant étranger et une copie du passeport, selon la nationalité.
- [une déclaration sur l'honneur de non-condamnation](https://www.greffe-tc-auxerre.fr/uploads/paris/RCS/docs%20word/modele_dnc.doc) du liquidateur
- une attestation de filiation (nom et prénoms des parents) du liquidateur, sauf si la filiation figure dans un document déjà produit.

### Coût

- Joindre à la formalité un règlement de Tarif non paramétré, veuillez contacter le greffe (comprenantTarif non paramétré, veuillez contacter le greffe de coût de dépôt d'actes).
- NB: Si la société possède un ou des établissements secondaires hors du ressort du greffe de Auxerre, ajouter Tarif non paramétré, veuillez contacter le greffe par établissement supplémentaire situé dans des greffes différents

Tarif non paramétré, veuillez contacter le greffe

Greffe : émoluments fixés par [arrêté du 10 mars 2020](https://www.legifrance.gouv.fr/jorf/id/JORFTEXT000041663306) du ministre de l'économie et des finances et du ministre

de la justice INPI : Institut National de la Propriété Industrielle (somme reversée par le greffe) BODACC : [Bulletin Officiel des Annonces Civiles et Commerciales](https://www.greffe-tc-auxerre.fr/fiche/immatriculationbodacc) (somme reversée par le greffe)